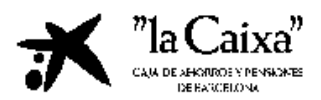

## Formato Fichero petición de relación de operaciones de tarjetas por Línea Abierta

(C) Copyright CAIXA D'ESTALVIS I PENSIONS DE BARCELONA "la Caixa". Aquest document conté informació i matèries propietat de "la Caixa". Mayo 2004

# Índex

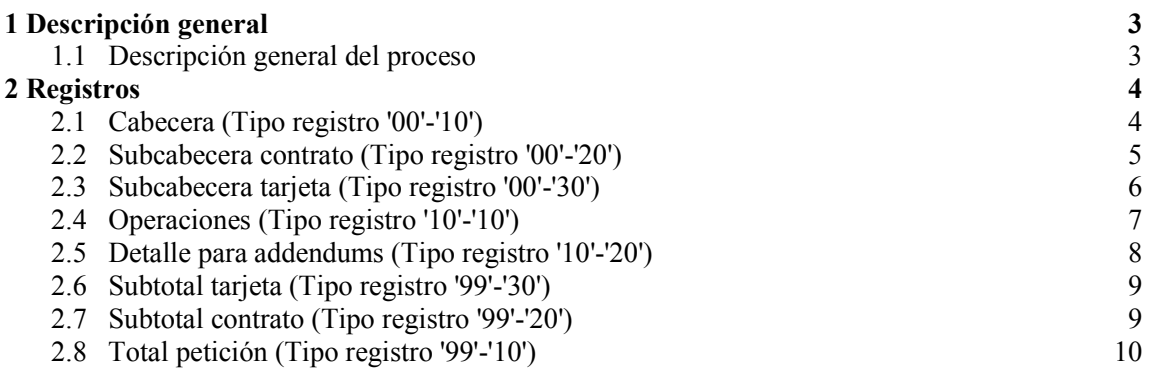

## 1 Descripción general

#### 1.1.Descripción general del proceso

A partir de las peticiones generadas desde oficinas o LO, se realizará una selección de las operaciones del tipo y periodo solicitado.

Si la petición es de envío en fichero, éste tendrá el formato detallado a continuación.

Π

#### 2.1.Cabecera (Tipo registro '00'-'10')

Los campos del registro y el contenido de los mismos son los siguientes:

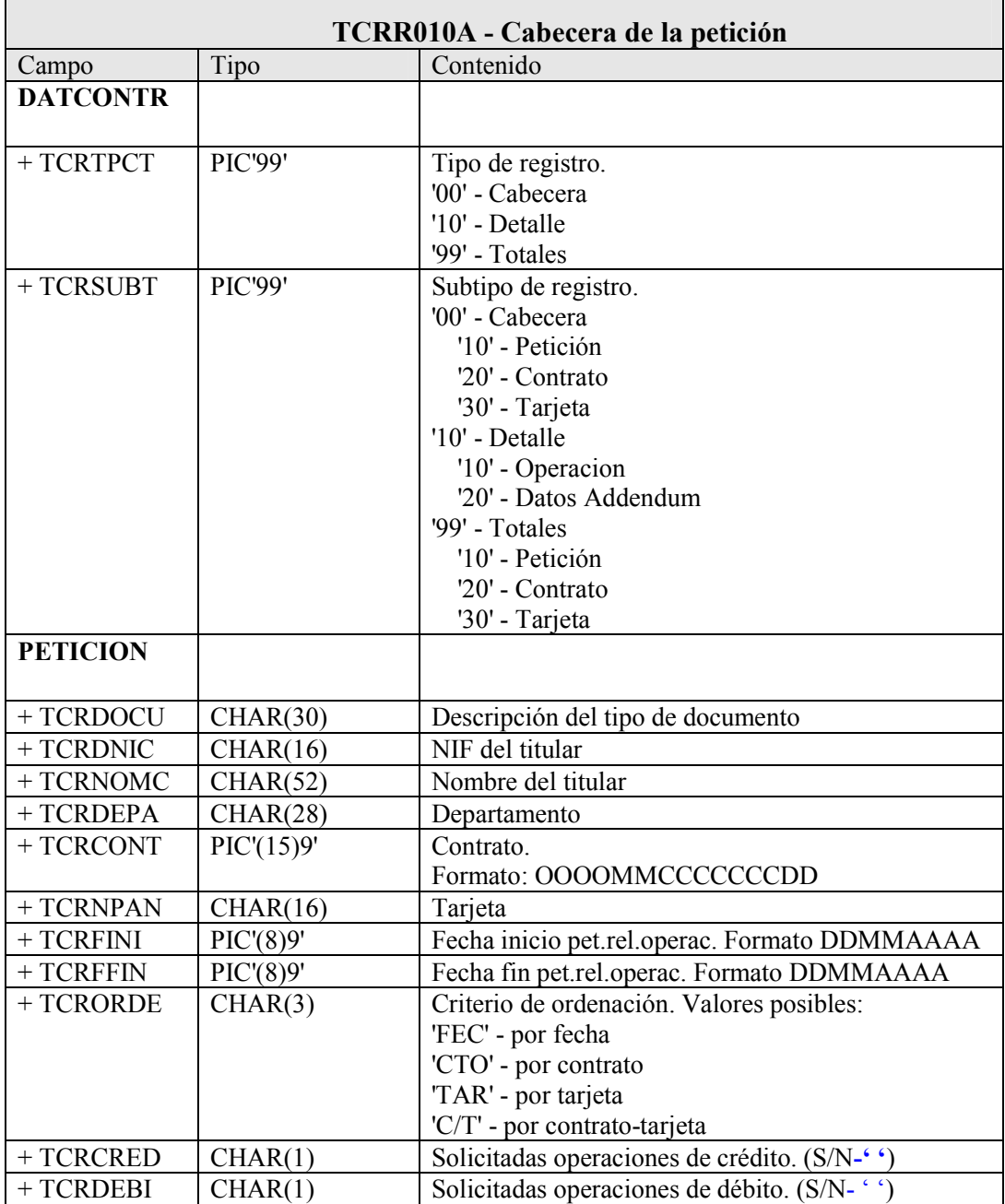

 $\Gamma$ 

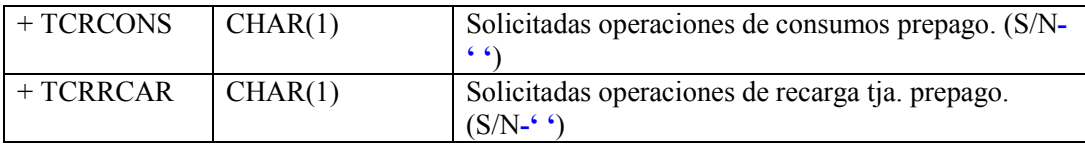

En función de la petición realizada, la cabecera tendrá unos campos u otros informados.

#### 2.2.Subcabecera contrato (Tipo registro '00'-'20')

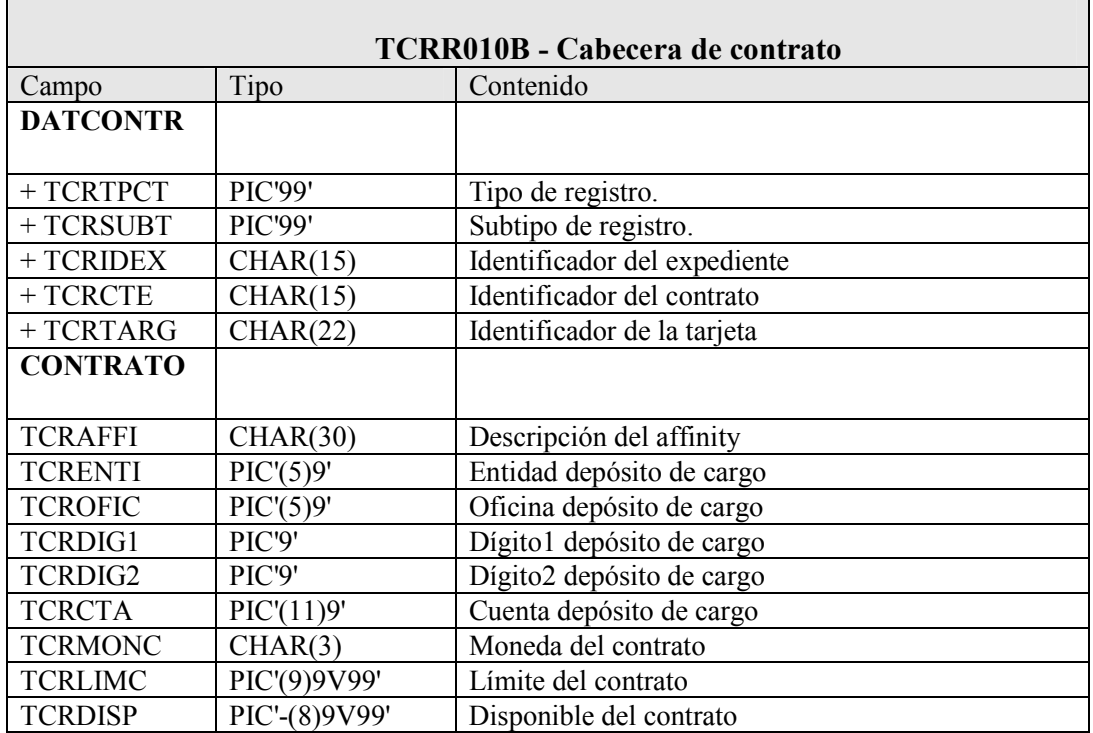

#### 2.3.Subcabecera tarjeta (Tipo registro '00'-'30')

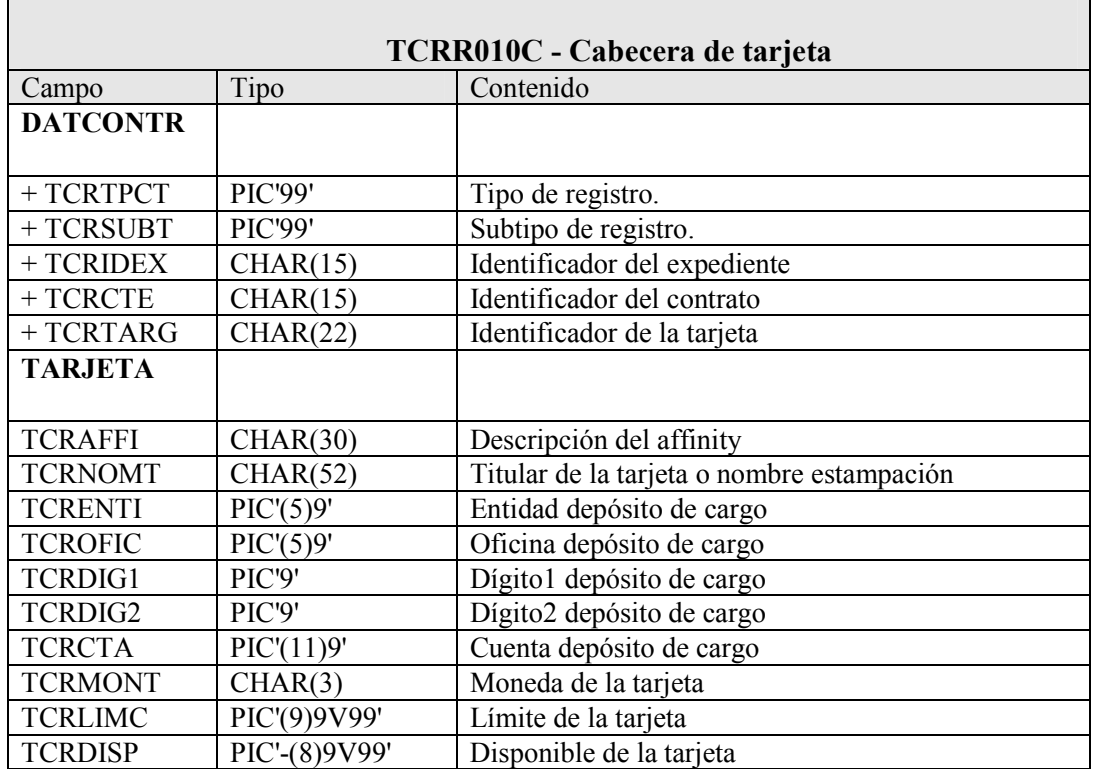

### 2.4.Operaciones (Tipo registro '10'-'10')

Los campos del registro y el contenido de los mismos son los siguientes:

 $\overline{\phantom{0}}$ 

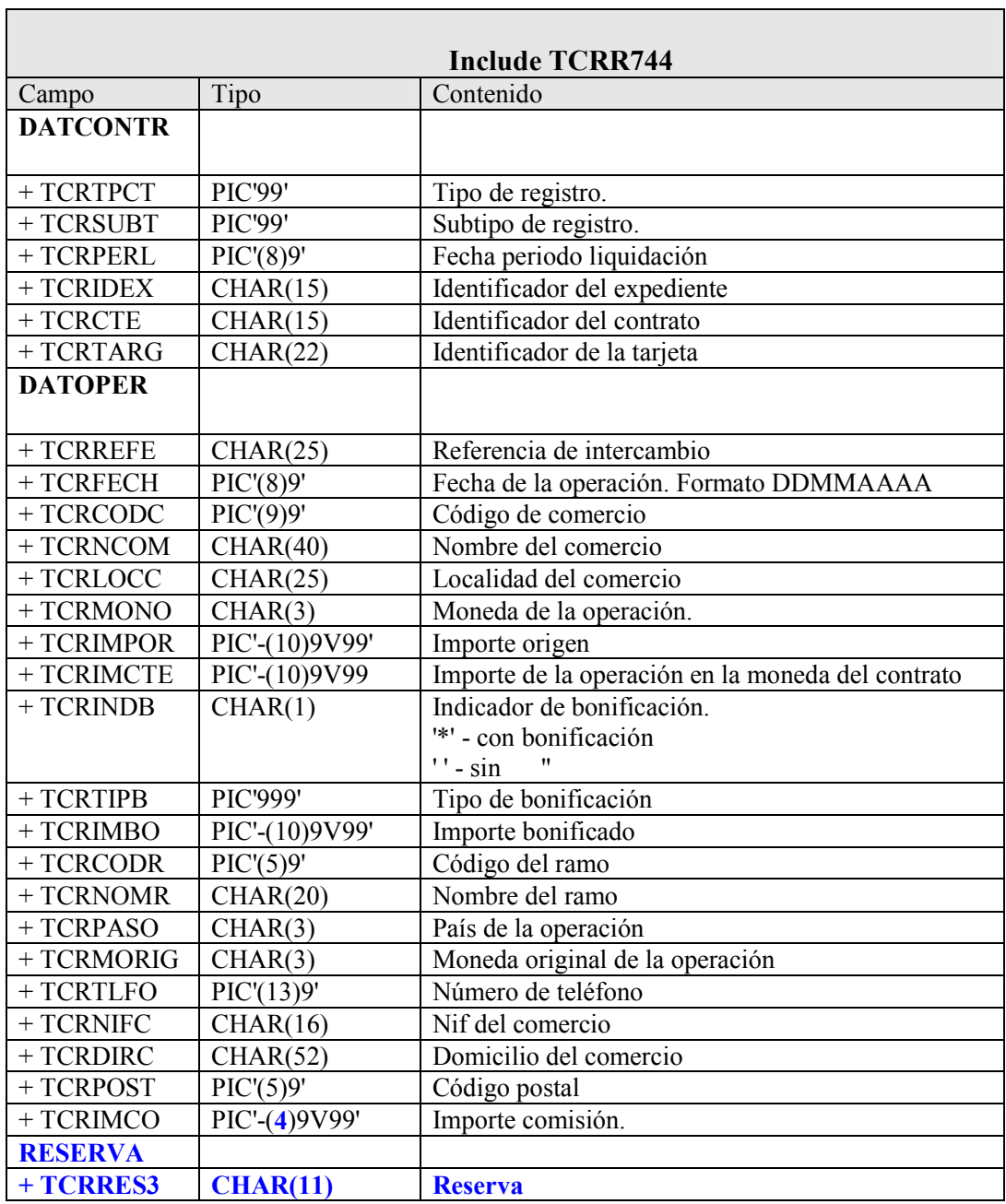

#### 2.5.Detalle para addendums (Tipo registro '10'-'20')

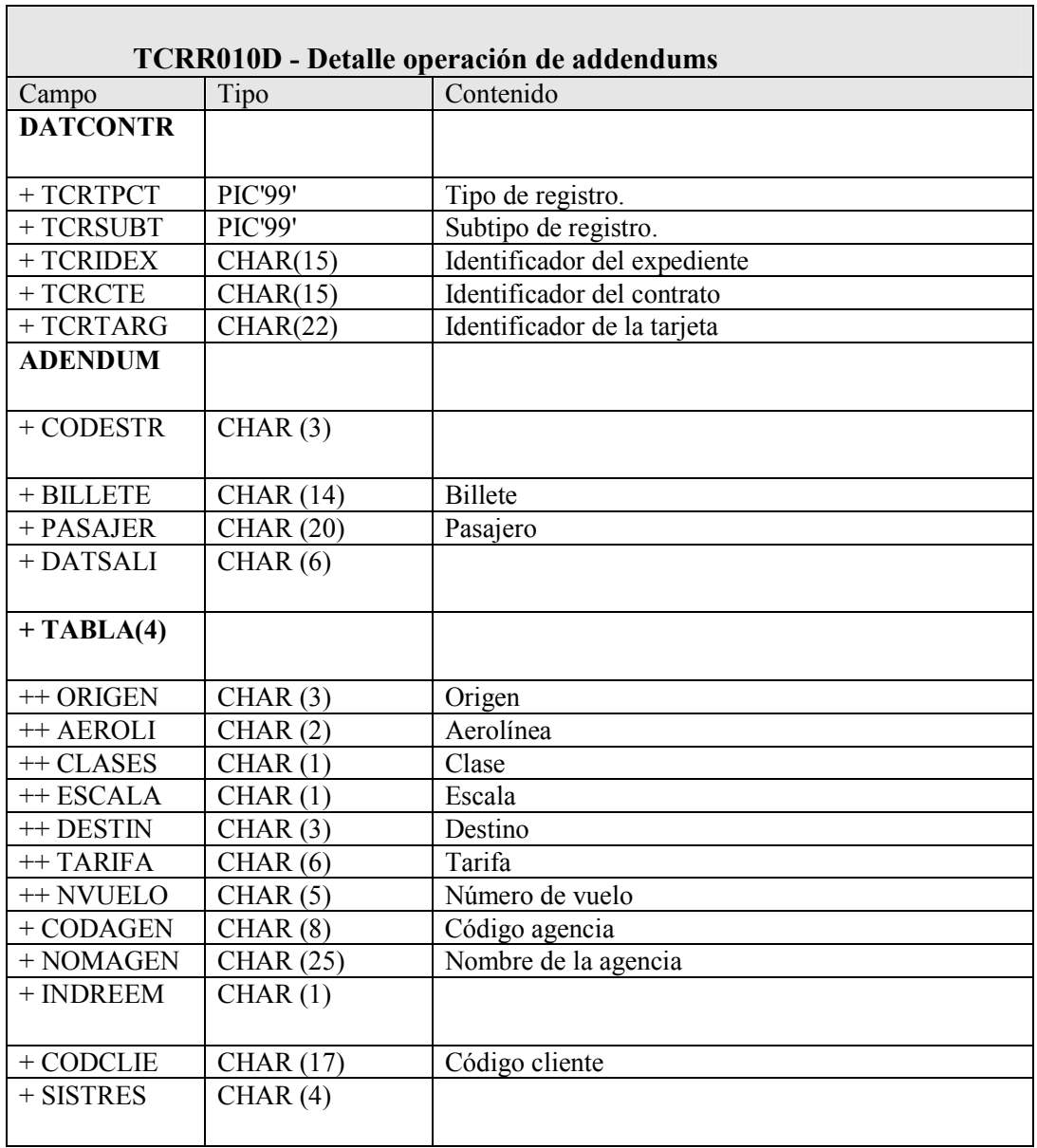

#### 2.6.Subtotal tarjeta (Tipo registro '99'-'30')

Los campos del registro y el contenido de los mismos son los siguientes:

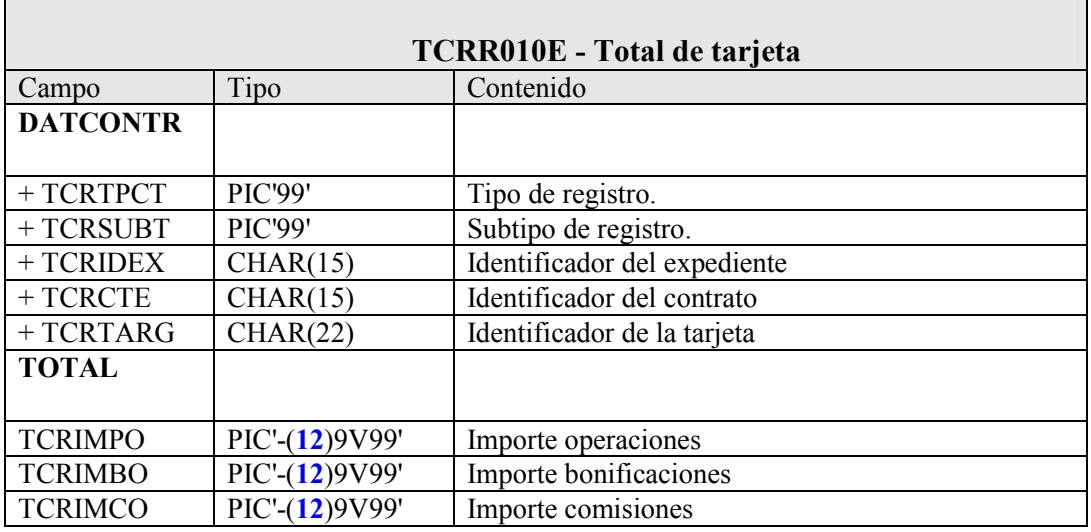

#### 2.7.Subtotal contrato (Tipo registro '99'-'20')

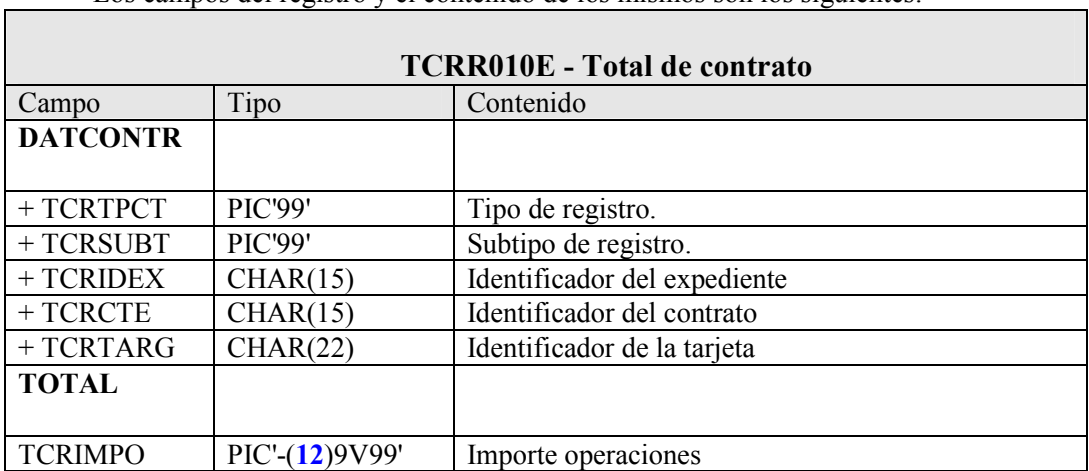

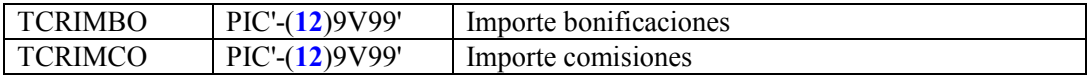

## 2.8.Total petición (Tipo registro '99'-'10')

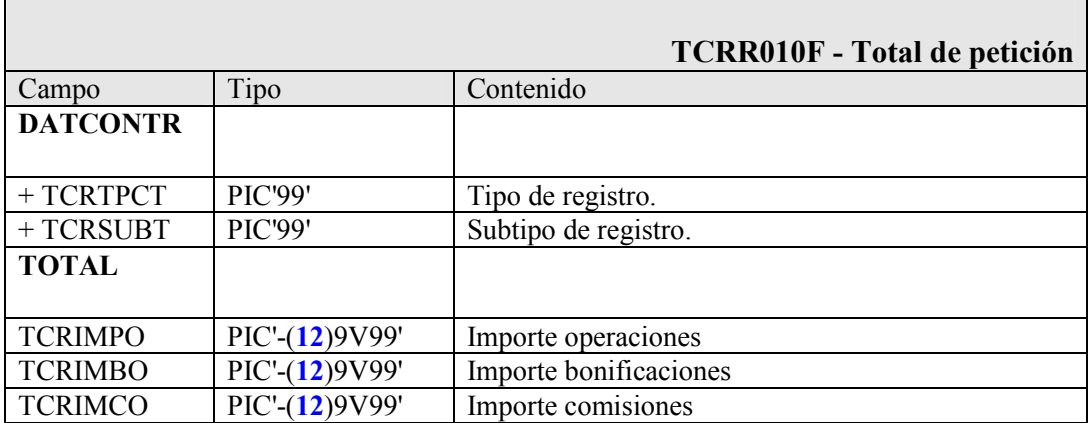